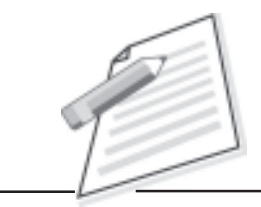

**Notes**

# **Practical-7**

Send an e- mail to a customer about new services/offers launched by your company.

## **Objective**

After completion of this practical you will be able to identify communication approach through mail.

### **Pre-requisite:**

- $\bullet$ You should be able to use Computer/Laptop provided by company.
- $\bullet$ You should have knowledge of Email and Internet.
- $\bullet$ You should have knowledge of customer language (regional language/English).

### **Procedure:**

- $\bullet$ Make sure your computer is "On" and Internet service is enabled there.
- $\bullet$ Open your e-mail account provided by company.
- $\bullet$ Compose an e-mail and write mailing address of customer in "To" .
- $\bullet$ Write valid subject line that is related to services/offers.
- $\bullet$  Relevant greeting lines should be in cover letter (i.e. Dear Sir/Dear madam/ Dear "customer name).
- $\bullet$ Write subject line and tell about company services and offers in cover letter.
- $\bullet$  Attach appropriate pamphlet by clicking on attach button and browsing the file to be attached.
- $\bullet$ Send e-mail by clicking "send/sent" button.

#### **Do's and Don'ts**

- $\bullet$ Use appropriate subject line that could clearly define services/offers.
- $\bullet$ Don't make false commitments.

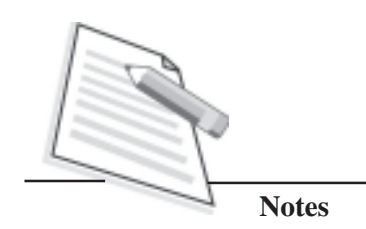

# **Learner's Observations**

 $\cdots$  $\ddotsc$  $\cdots$ ....  $\ddotsc$  $\cdots$ ........

Instructor's signature